## **Lezione 6 (parte terza)**

Enrico Bertolazzi

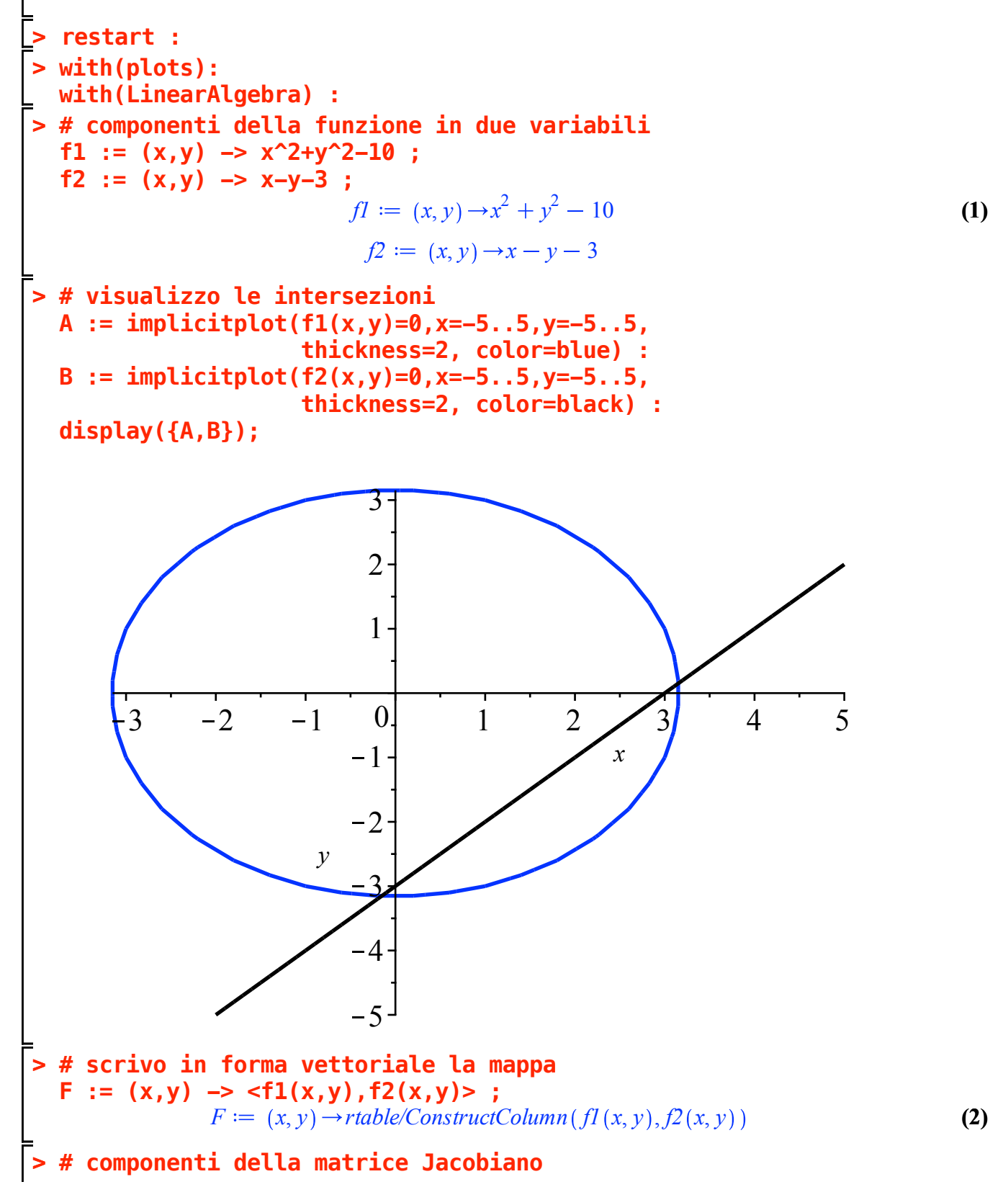

**JF11 := unapply(diff(f1(x,y),x),(x,y)) ; JF12 := unapply(diff(f1(x,y),y),(x,y)) ; JF21 := unapply(diff(f2(x,y),x),(x,y)) ; JF22 := unapply(diff(f2(x,y),y),(x,y)) ;** *JF11 x*, *y* 2 *x* **(3)** *JF12 x*, *y* 2 *y JF21* 1 *JF22* 1 **> # matrice Jacobiano JF := (x,y) -> <<JF11(x,y),JF21(x,y)>| <JF12(x,y),JF22(x,y)>> ;** *JF x*, *y rtable/ConstructRow rtable/ConstructColumn JF11 x*, *y* , *JF21 x*, *y* , **(4)** *rtable/ConstructColumn JF12 x*, *y* , *JF22 x*, *y* **> # procedura iterativa di Newton NEWTON := (x,y) -> <x,y> - JF(x,y)^(-1).F(x,y) ;** *NEWTON <sup>x</sup>*, *<sup>y</sup> rtable/ConstructColumn <sup>x</sup>*, *<sup>y</sup> `.`* <sup>1</sup> *JF <sup>x</sup>*, *<sup>y</sup>* , *<sup>F</sup> <sup>x</sup>*, *<sup>y</sup>* **(5) > # eseguo alcune iterate PT[0] := <2,2> ; PT[1] := evalf(NEWTON(PT[0][1],PT[0][2]),10) ; PT[2] := evalf(NEWTON(PT[1][1],PT[1][2]),10) ; PT[3] := evalf(NEWTON(PT[2][1],PT[2][2]),10) ; PT[4] := evalf(NEWTON(PT[3][1],PT[3][2]),10) ; PT[5] := evalf(NEWTON(PT[4][1],PT[4][2]),10) ;** 2 *PT*<sup>0</sup> **(6)** 2 3.750000000 *PT*<sup>1</sup> 0.7500000000 3.236111111 *PT*<sup>2</sup> 0.2361111112 3.160055555 *PT*<sup>3</sup> 0.1600555556 3.158313311 *PT*<sup>4</sup> 0.1583133102 3.158312396 *PT*<sup>5</sup> 0.1583123961

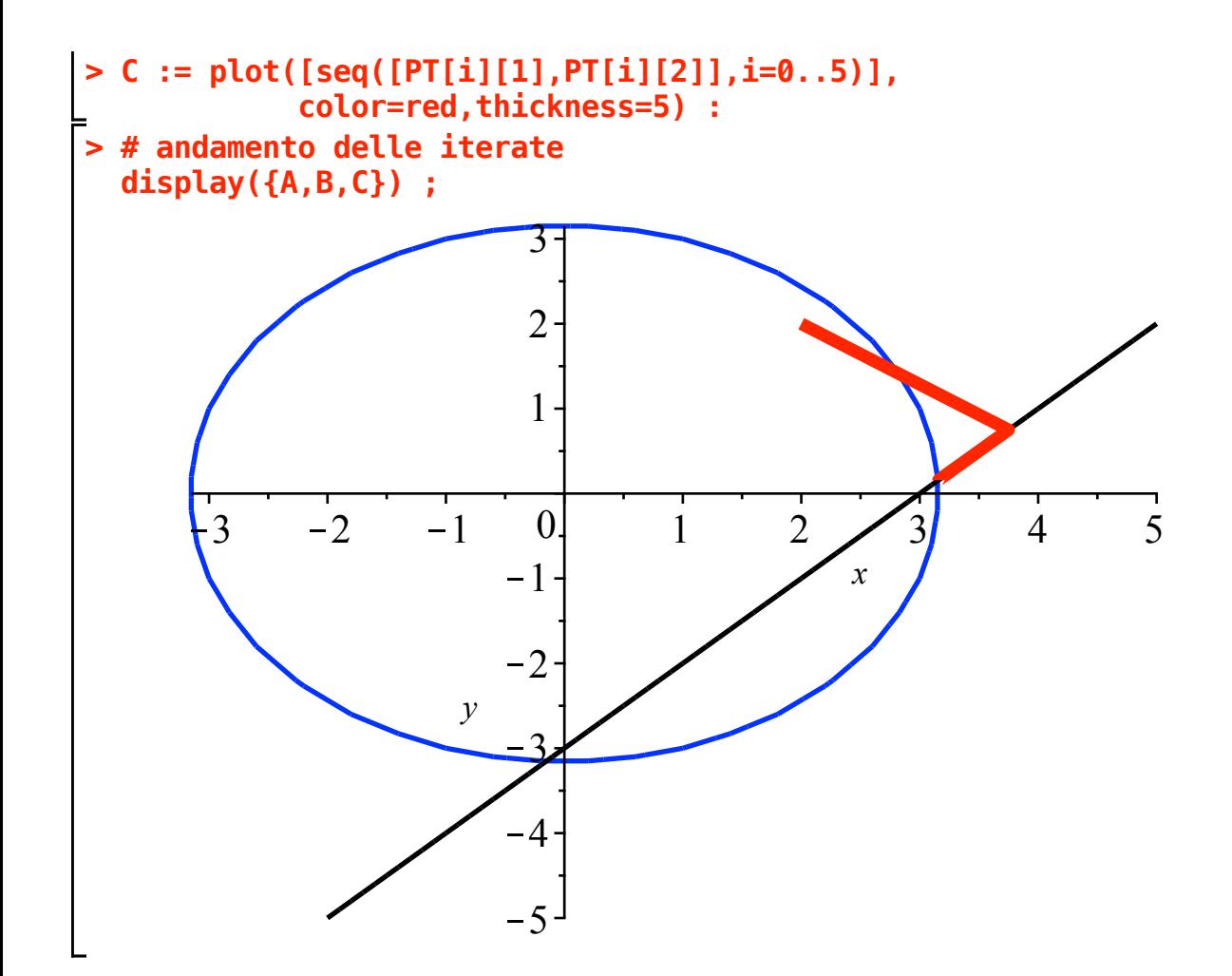